### Real-world Automation with Arduino

Bob Igo bob@igo.name CPOSC 2012

Slides at http://bob.igo.name/?cat=21

## Problem 1: Crappy Garage Door Opener Reception

- My garage door can't hear either of our openers very well.
  - tried all basic troubleshooting steps
- Obvious next step:
  - make my house sense my car and open the garage door

## Solution 1: Smart Garage Door Opener

- Requirements:
  - 1: Know when I've driven away in a car.
  - 2: Know when I've returned to the house.
  - 3: Open the door when I've returned.
  - 4: Prevent unauthorized usage.

Final Physical Form

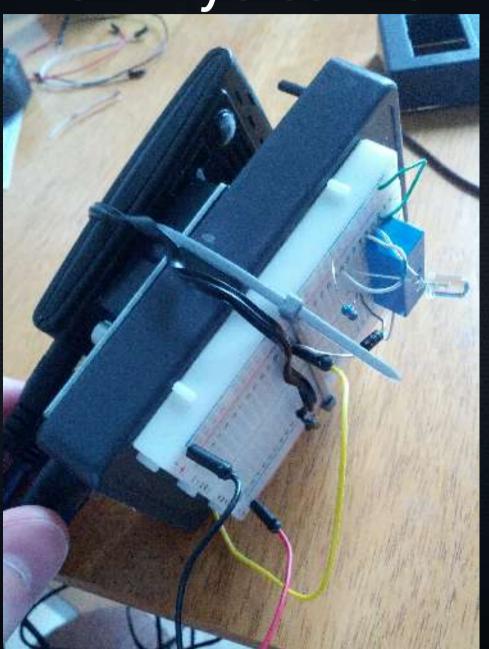

#### Know when I've driven away in a car

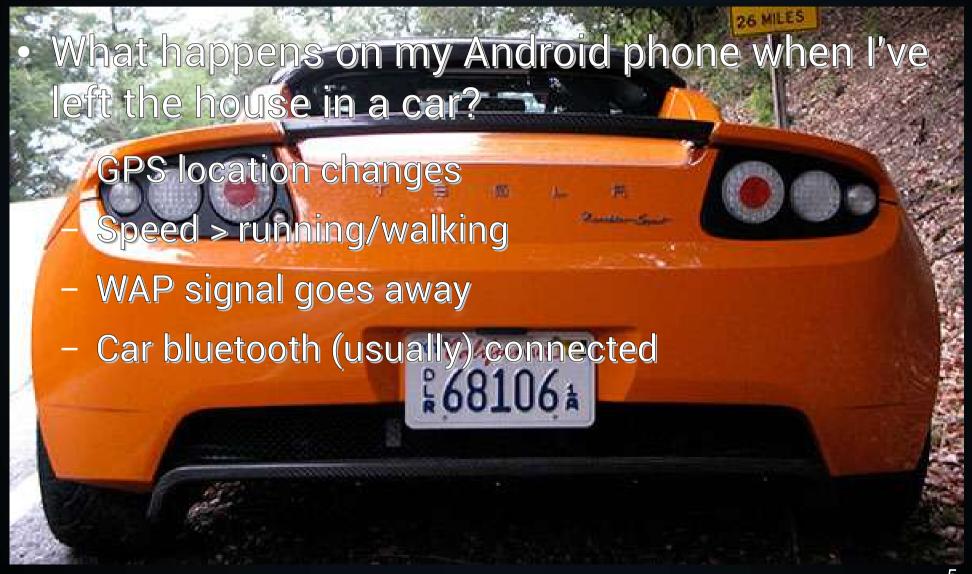

#### Know when I've driven away in a car

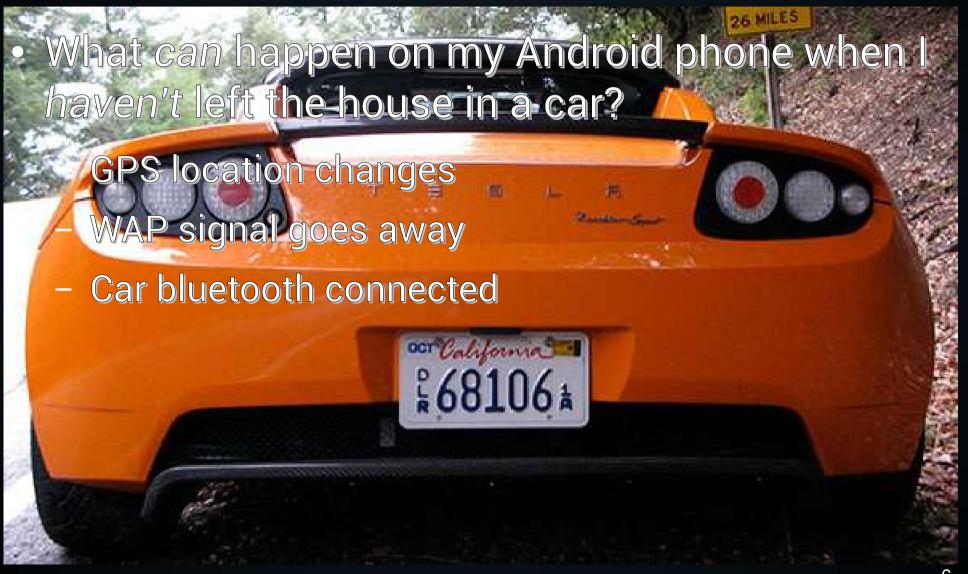

#### Know when I've driven away in a car

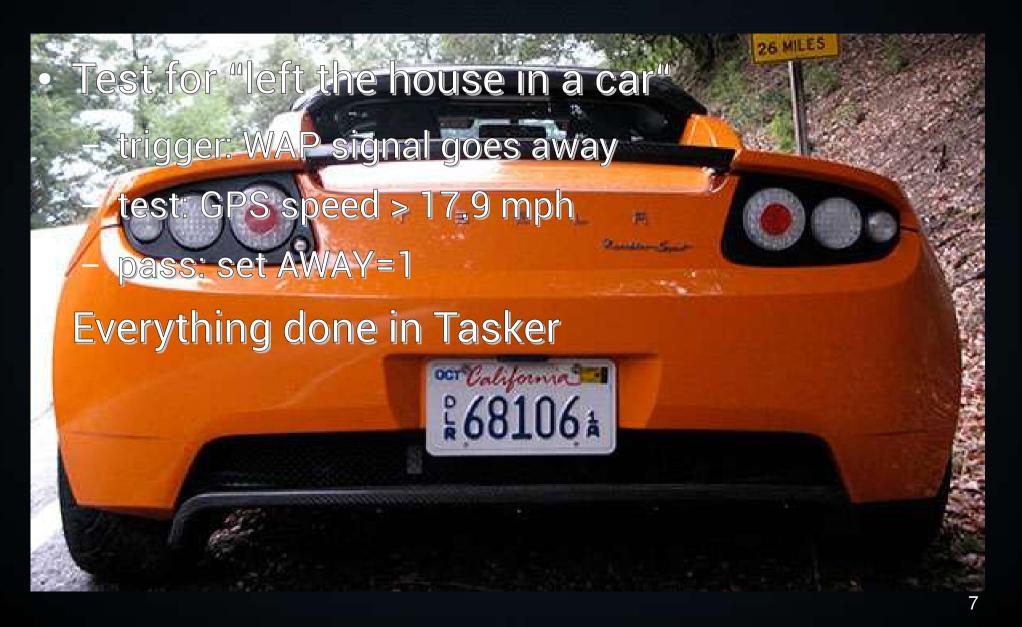

### Know when I've returned to the house

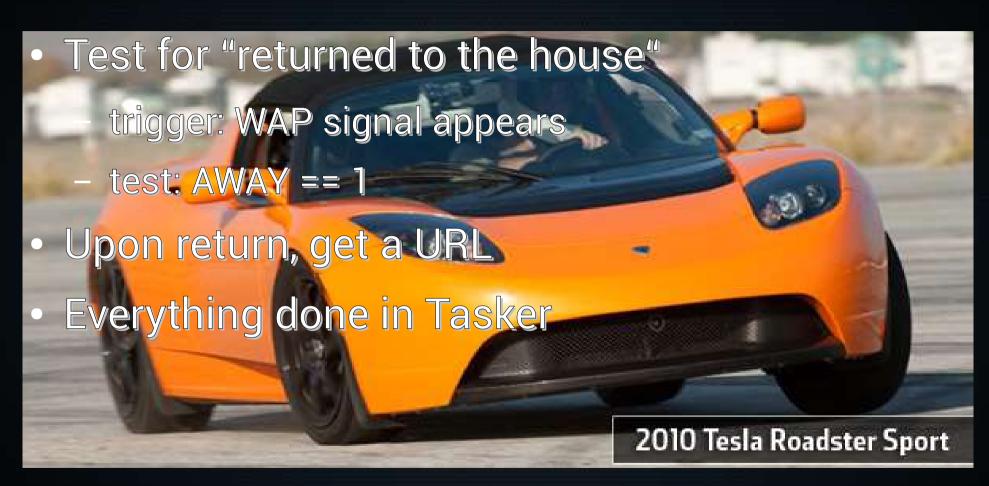

### Know when I've returned to the house

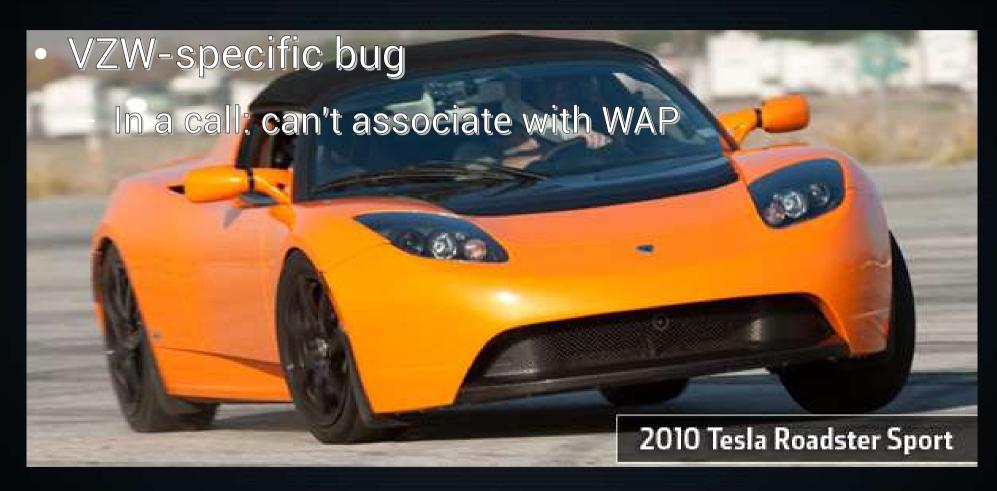

### Open the door when I've returned

- Requirements:
  - I need something that runs a web server
  - wires between it and the garage door opener
    - I need it to throw a switch (the opener)
      - 5VDC, 1.5mA
  - + all the standard implicit requirements
- Arduino can do all of that (with some help)

### Open the door when I've returned

- Arduino + Ethernet Shield
  - mini web server that can throw a relay
- Android + Tasker
  - gets the relevant URL when I've returned home

### Open the door when I've returned

- Example Arduino web server does 99%
  - additional code:
    - set the relay's control pin to OUTPUT
    - when server responds, set pin HIGH for 500ms

#### Prevent unauthorized usage

- Currently, WPA2 mostly does this
  - prevents anyone who lacks my WPA2 passphrase from discovering the URL on my LAN
    - although it's in my Tasker task

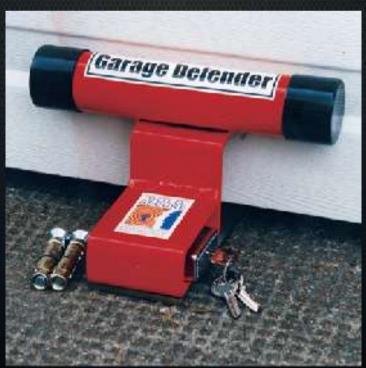

#### Prevent unauthorized usage

- Eventually
  - rolling codes as sub-URLs, synced between the Arduino server and the phone

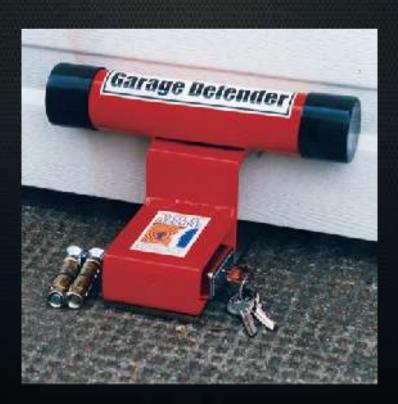

- Arduino IDE: Examples → Ethernet → Web Server
- Plus a relay controlled by Arduino pin 5:
  - pinMode(5, OUTPUT);
  - void briefRelayThrow() {
     digitalWrite(5, HIGH);
     delay(500);
     digitalWrite(5, LOW);
     }

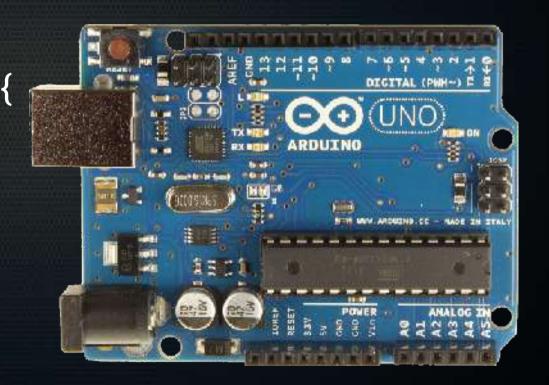

 Add a call to briefRelayThrow() in loop(), after client.println("HTTP/1.1 200 OK"); client.println("Content-Type: text/html");

client.println();

briefRelayThrow();

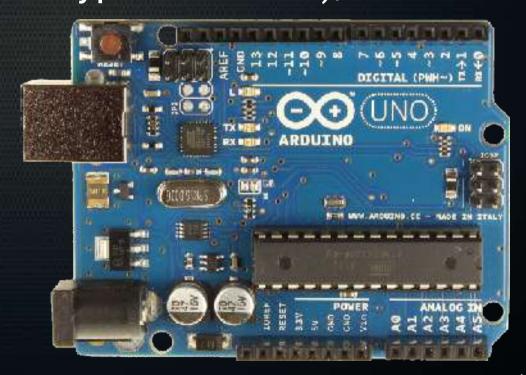

#### Networking

- I couldn't do a wire run to the garage
  - no ethernet
  - no PoE
- Lused a wireless bridge
  - Netgear WNCE2001
  - WAP → WNCE2001 → ethernet shield

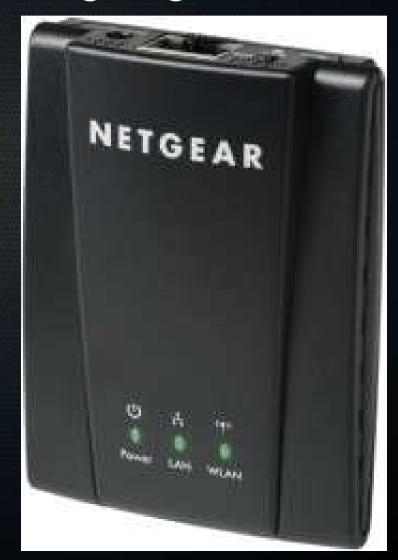

#### Arduino Wiring Diagram

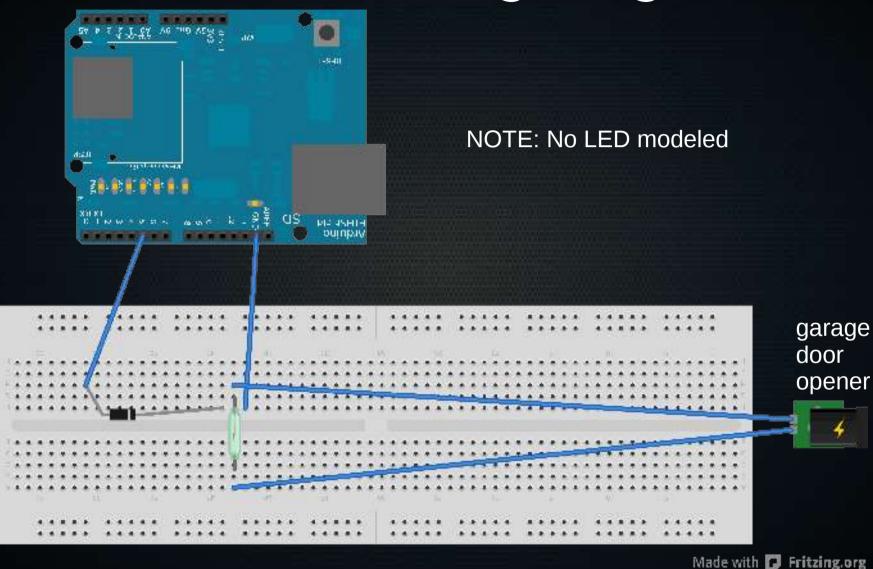

#### **Parts List**

- Arduino Uno R3
- Arduino Ethernet Shield R3
- 5VDC SPST REED relay
  - RadioShack #275-0232
- IN4004 rectifier diode
  - RadioShack #276-1103
- (optional Netgear WNCE2001)
- (optional status LEDs and 1kOhm resistors)
- smartphone (ideally, Android with Tasker)
- protoboard, wires

#### Tasker Side

 See https://github.com/Human/igo-tasker

#### Questions?

#### Problem 2: Unaware Treadmill Desk

- When I'm working and walking, I want:
  - treadmill running
  - AV receiver ON
  - desktop apps running
  - fan ON
- Otherwise, I want the opposite.

#### Problem 2: Unaware Treadmill Desk

- Requirements:
  - 1: Determine if I am in walking position.
  - 2: Press several buttons without modding the devices.
  - 3: Trigger workstation behavior based on my presence/absence on treadmill.
  - 4: Throw a relay to operate the fan.
  - 5: Provide a manual override.

#### Current Physical Form

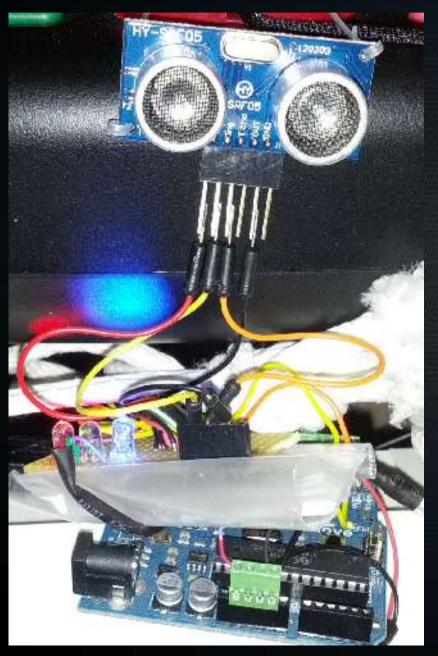

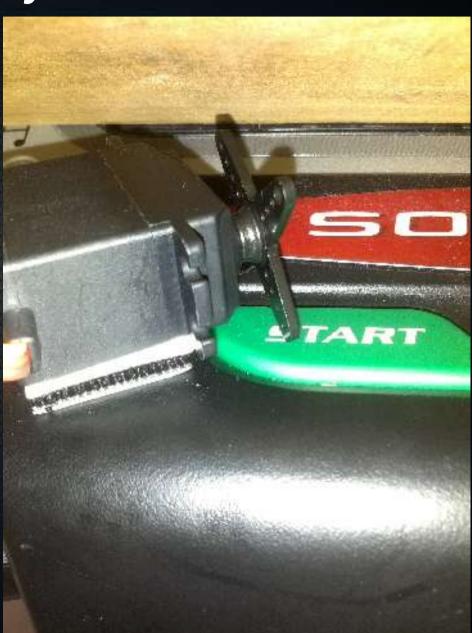

Current Physical Form

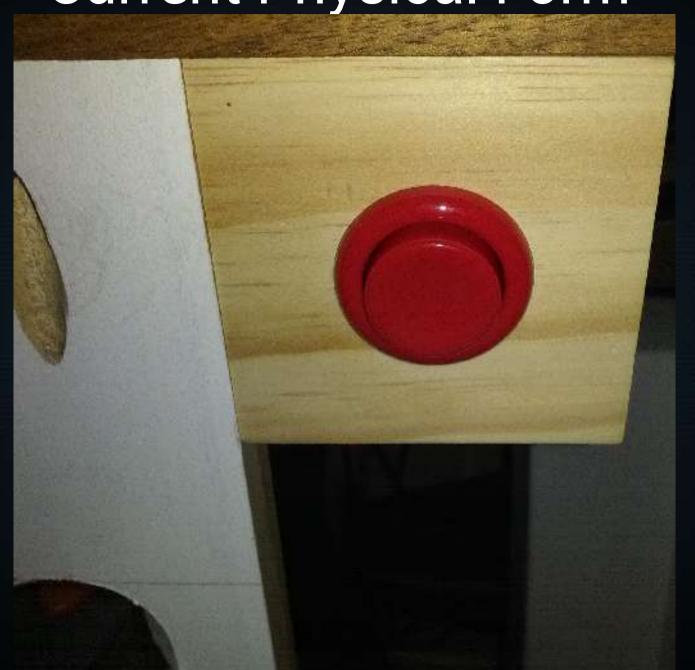

Current Physical Form

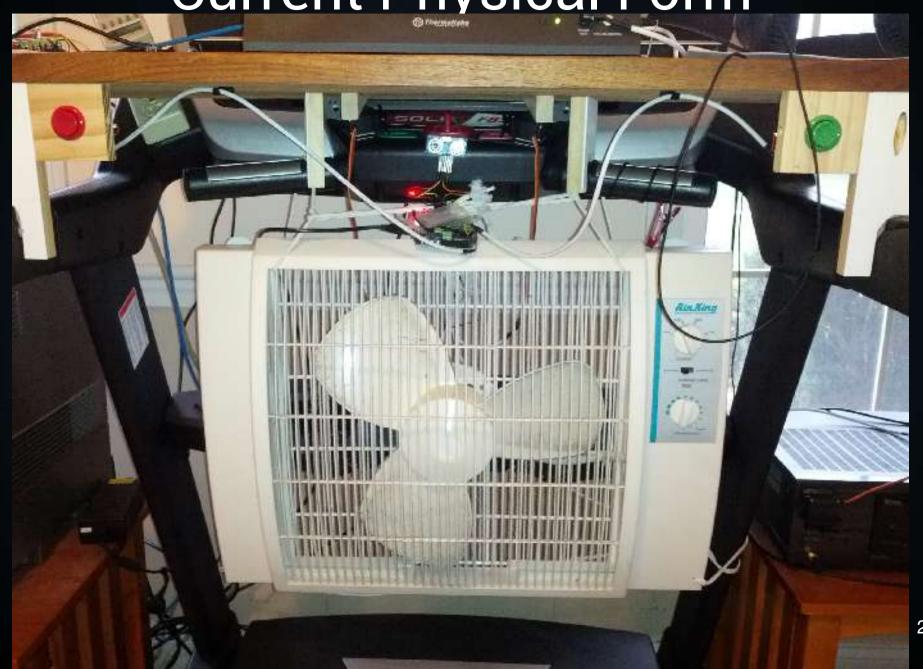

#### Workstation Side

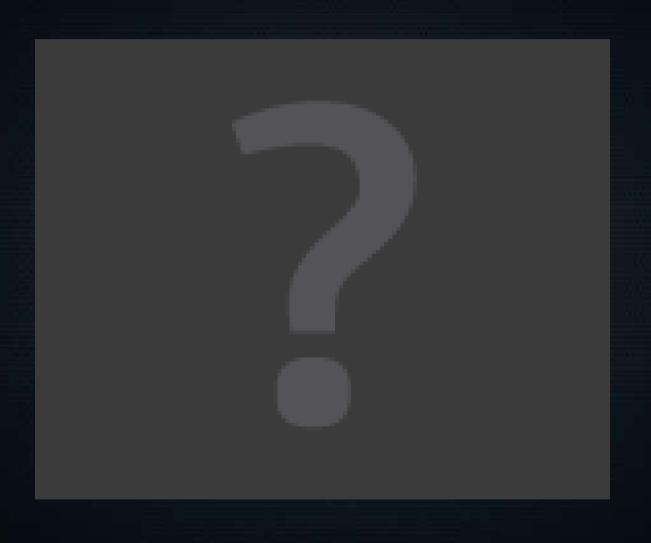

# Determine if I am in walking position

- sonic distance sensor
  - 15° Field of View (FoV)
  - accurate up to ~1 meter

# Press several buttons without modding the devices

- Need a transducer
  - linear?
  - rotary?
- Ultimately chose a servo
  - a motor whose position you can request
- Servos are power-hungry for an Arduino
  - minimize the physical resistance they encounter
  - only fire one at a time

# Trigger workstation behavior based on my presence/absence on treadmill

- Arduino's USB port is a serial interface
  - send status output over serial to my workstation
  - read status with a daemon
  - react to status with a Sikuli script

#### Throw a relay to run the fan

- 120VAC + relay + inductive load + solder = scary
  - I chose a pre-made Arduino-ready solution for this

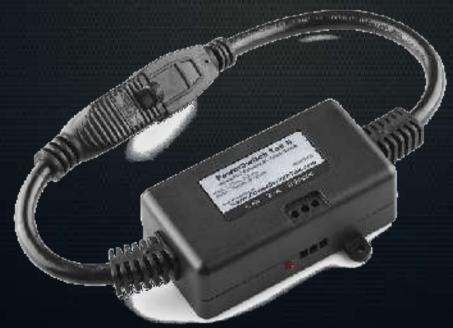

#### Provide a manual override

- Position of the servos handles some of this
  - servo arm leaves room

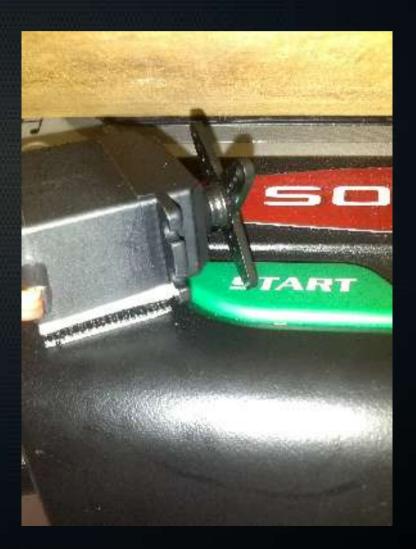

#### Provide a manual override

- One button enters override mode; the other reenters automatic mode.
  - Red forces a "no walker present" status and disables distance sensor polling
  - Green re-enables distance sensor polling

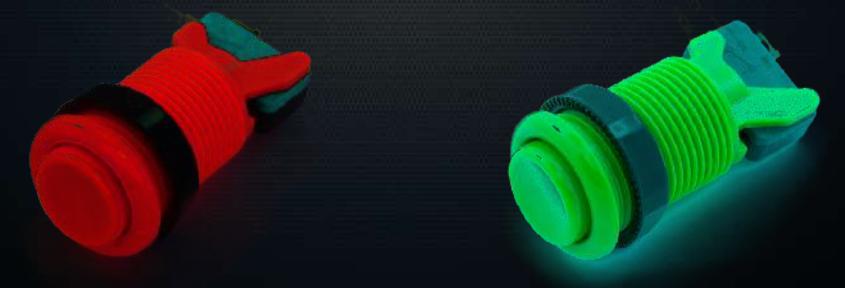

#### Provide a manual override

Added a status LED to communicate override mode state.

 The DeskAttendant project utilizes several classes to toggle buttons and read from the distance sensor.

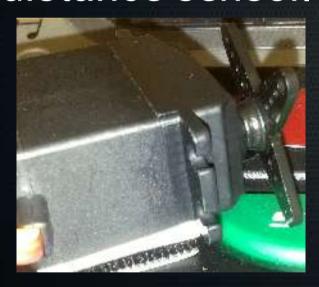

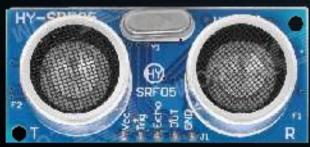

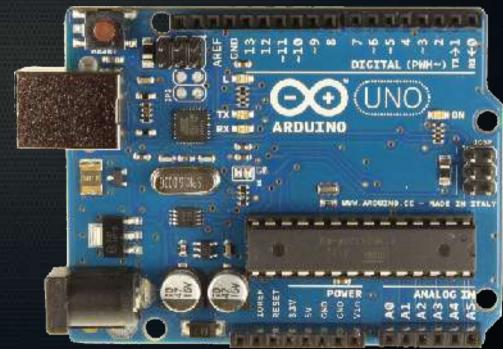

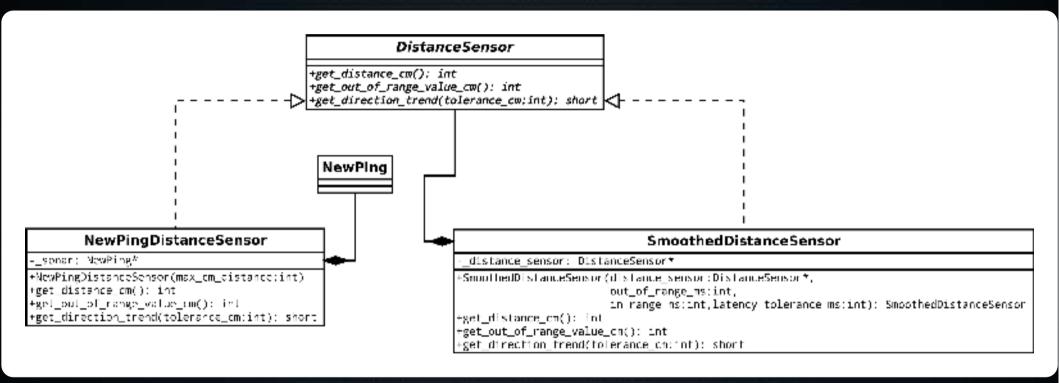

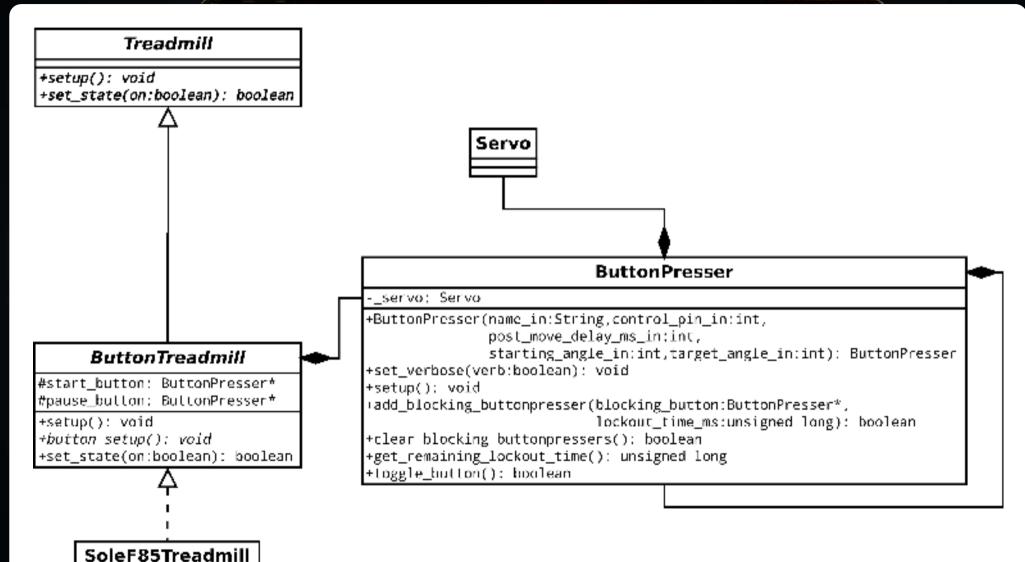

+button\_setup(): void

```
void loop() {
if (!manual override) {
 distance loop();
 get status from distance();
else {
 new_status = walker absent
process status loop();
override button loop();
```

#### Arduino Wiring Diagram (overview)

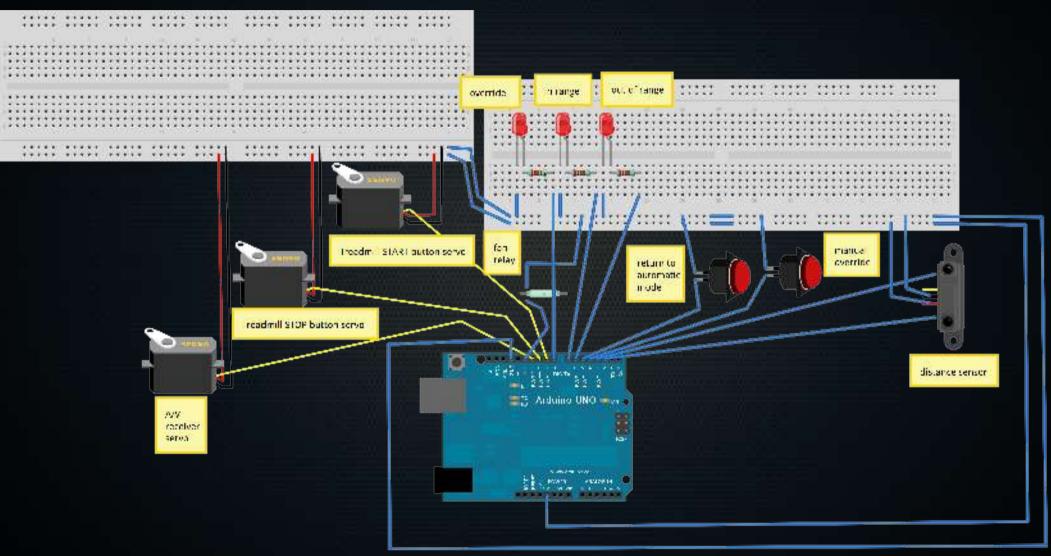

#### Arduino Wiring Diagram (inputs)

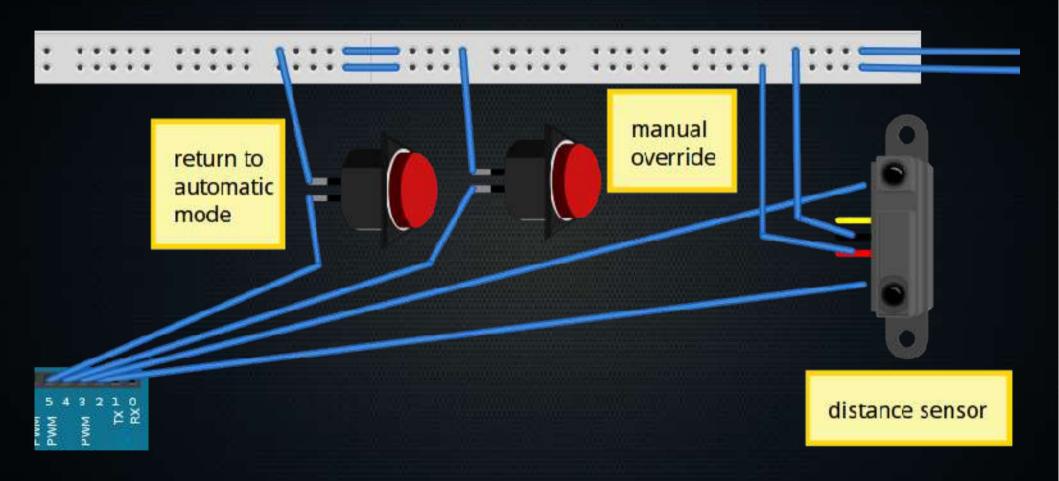

Arduino Wiring Diagram (status)

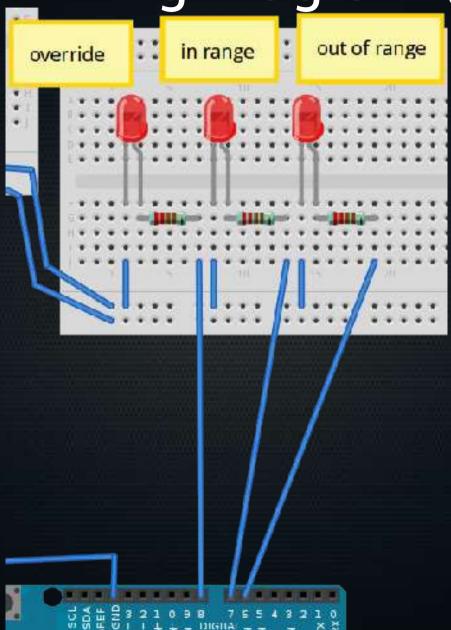

#### Arduino Wiring Diagram (actions)

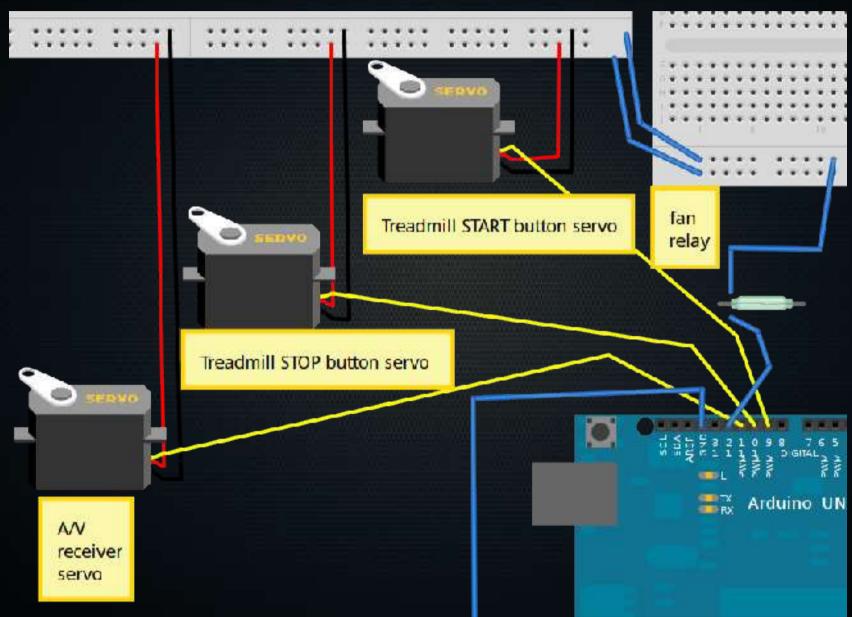

#### Sources and Parts List

 See https://github.com/Human/DeskAttendant

#### Questions?